# PLATTENDRUCK

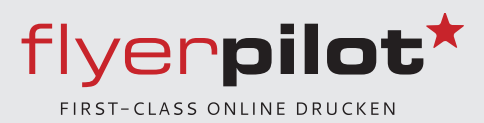

## **Plattendruck Indoor-Outdoor**

beste Materialien von 2 bis 10 mm Lasergeschnitten Freiform möglich.

- · Platten bedrucken direkt auf das Material
- · Bohrungen und Befestigungssysteme bestellbar
- · Freies Format wählbar
- · Top-Qualität auch im 24 Stunden Service

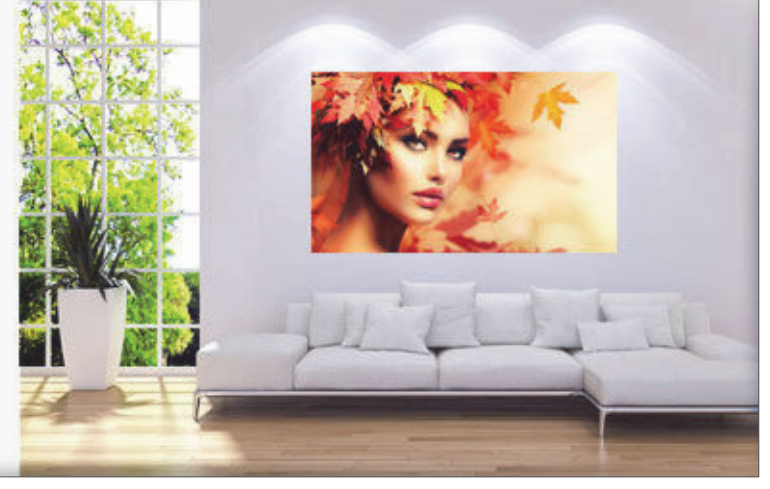

### **Generelle Dateninformationen**

Bitte berücksichtigen Sie die Informationen zu den einzelnen Plattenmaterialien bezüglich der Größe und Datenanlieferung. Diese werden Ihnen innerhalb der Produktbeschreibung in der Basiskonfiguration unter Formatvorlagen-Downloads angeboten. Für technische Fragen stehen wir Ihnen jederzeit gerne zur Verfügung.

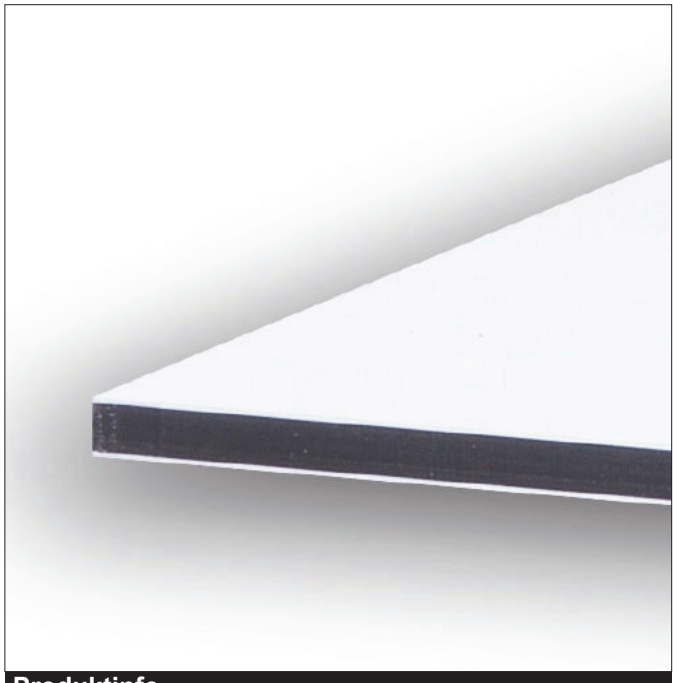

### **Alu-Dibond**

### **Produktinfo**

Premium-Platten-Qualität von 3 - 4 mm Stärke, Aluplatte weiß beschichtet, ideal für den perfekten Farbdruck geeignet, Bohrung und Zubehör bequem bestellbar, individuelle Maße.

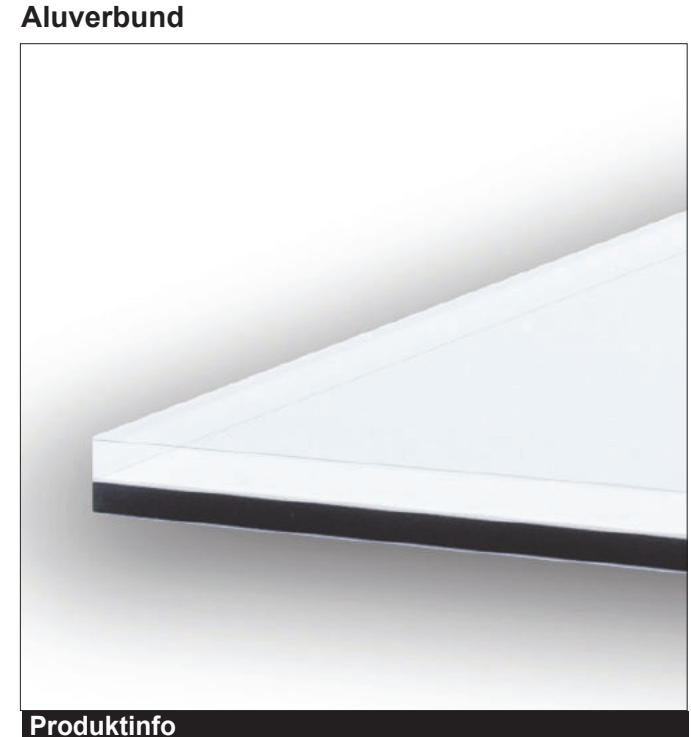

Aluglas, Feinart-Aludibond - hier wird eine Acrylglas-Scheibe vor Ihre Alu-Dibond-Platte aufgezogen, das Acrylglas sorgt für eine unvergessliche Tiefenwirkung sowie strahlende Farben. Absolut formstabil und langlebig.

# **PLATTENDRUCK**

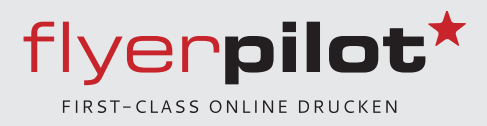

### Hartschaumplatte

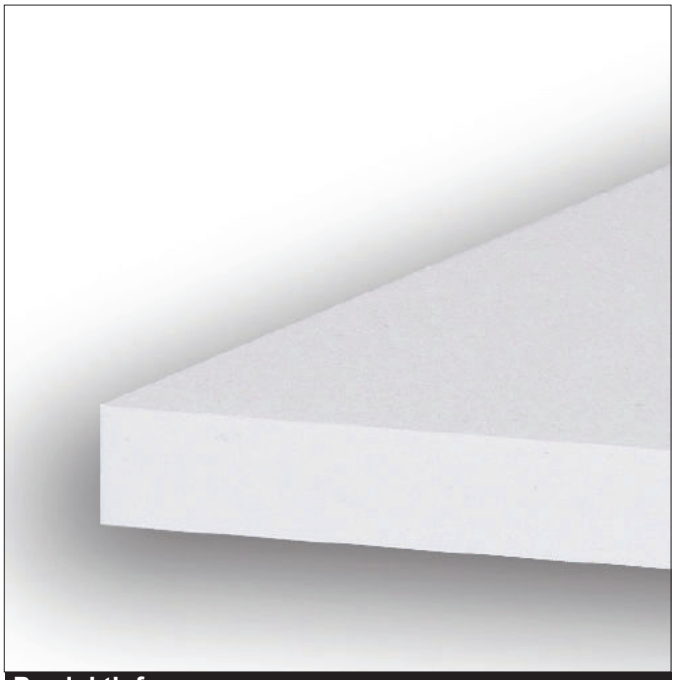

### **Produktinfo**

Hartschaumplatte in Ausführung 3 und 5 mm, Bohrung und Zubehör bestellbar, hochpigmentierter Farbdirekt-Druck.

### **Kapa**

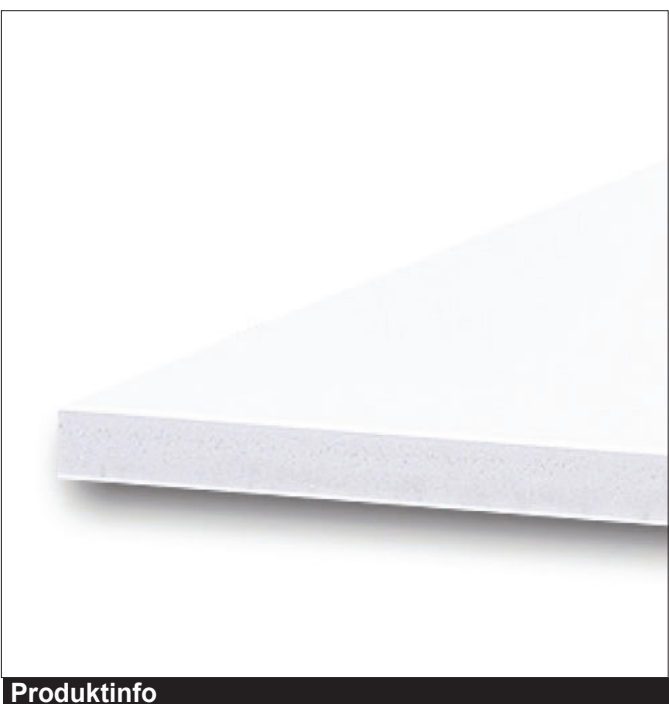

Kapa-Platte, homogene weiße Oberfläche im Plattendirektdruck bedruckt, Bohrung und Zubehör bestellbar, hochpigmentierter Farbdirekt-Druck.

### Hohlkammerplatte

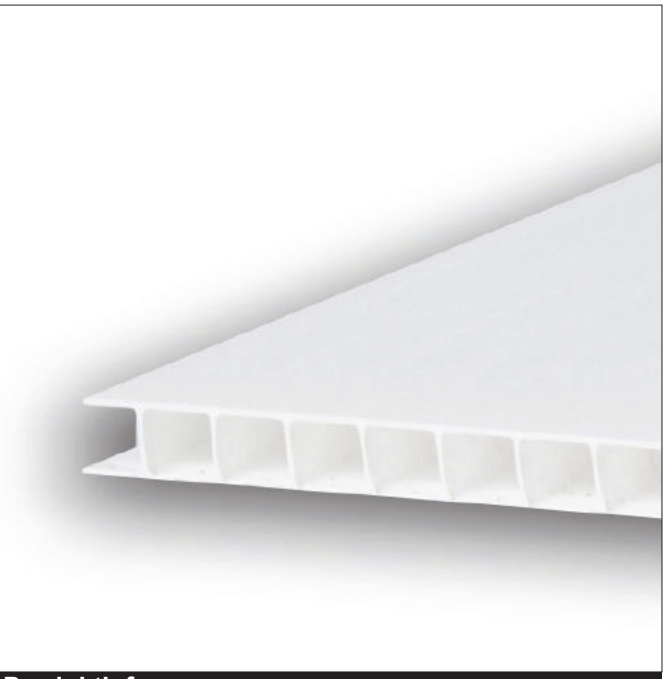

### **Produktinfo**

Hohlkammerplatte - die leichte Alternative, hohe Steifigkeit, UV-Druckverfahren im Direktdruck, Bohrung und Zubehör bestellbar, hochpigmentierter Farbdirekt-Druck.

### **Acrylglas**

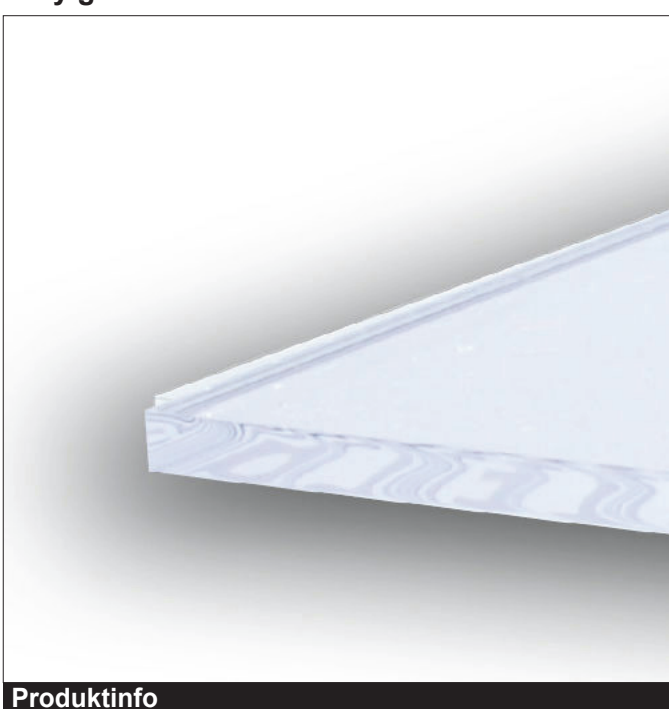

### Acrylglas - top Farbqualität im Fine-Art-Druck im Direktdruckverfahren auf Ihrer Acrylglasplatte.

# **PLATTENDRUCK**

### Zusatzoptionen:

### **Bohrungen**

Bei Bohrungen ist eine Mindestlochgröße von 6 mm erforderlich. Bitte beachten Sie, dass bei Abstandshaltern die Bohrungen durch Kappen verdeckt sind. Platzieren Sie an diesen Stellen keine Texte oder andere wichtige Elemente. halten Sie reichlich Abstand zum Rand.

Bitte lassen Sie Ihre Bilder und Flächen mindestens 3 mm über den Rand überlappen (Anschnitt). Das verhindert dass aus produktionstechnischen Gründen weiße Ränder zu sehen sind (Blitzer).

### Konturfräsen bzw. - schneiden

Bei Konturfräsungen sollten folgende Hinweise beachtet werden: Bitte legen Sie in Ihrer Druck-PDF-Datei eine geschlossene Kontur in einer Sonderfarbe an.

Diese Schnitt- / Fräskontur legen Sie bitte in einem Vektorprogramm auf dem fertigen Drucklayout an. Die Schnitt- / Fräskontur muss ein geschlossener Pfad sein, bitte mit einer kräftigen Farbe als Schmuck- / Volltonfarbe anlegen.

Die Farbe nennen Sie bitte "Through Cut". Die Kontur wird nicht gedruckt, diese wird nur für den exakten Zuschnitt benötigt. Bitte erstellen Sie dann ein PDF zur Datenübermittlung, andere Datenformate werden bei Konturschnitt nicht akzeptiert. Wichtig: Stellen Sie die Schmuckfarbe auf Überdrucken.

Aus technischen Gründen können keine Bilder in Konturen umgewandelt werden. Sehr feine und filigrane Bilder können nicht oder sehr schlecht gefräst werden. bei inneren spitzen Winkeln entstehen deshalb Radien von ca. 1,5 mm.

## **Checkliste**

- Optimale Auflösung der Druckdaten; 1:1 = 150 dpi, 1:2 = 300 dpi, 1:4 = 600 dpi, 1:10 = 1500 dpi
- Bitte unbedingt Produkt-Datenblatt beachten!
- Keine Beschnittzeichen oder Passkreuze anlegen (präzise Laser- und Fräsetechniken)
- Texte und Logos bei entsprechender Weiterverarbeitung ausreichend vom Seitenrand platzieren
- Schriften müssen vollständig eingebettet oder in Kurven konvertiert werden
- Dateiformate: Sie können Ihre Daten als \*.jpeg, \*.tif oder \*.pdf anliefern
- . Ihre Daten bitte im CMYK-Farbraum wandeln
- PDF-Dateien bitte im PDF/X-1a Standard erstellen
- Farbauftrag aller Druckfarben (CMYK) insgesamt nicht höher als 300%
- Daten-Anlieferung über unser System entweder über den Warenkorb oder im Kundencenter

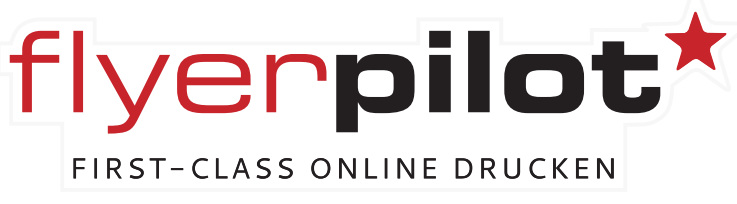

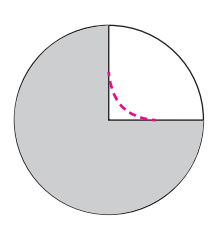

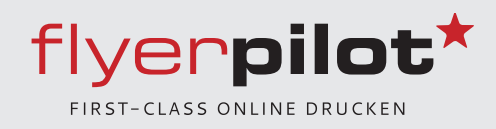